Matricola:

## **Prova teorica**

Laboratorio di Informatica specialistica per Scienze dell'Antichità (Dr. Paolo Monella), Anno Accademico 2015/16, 1° semestre. Prova del 22 dicembre 2015.

**1.** *Premessa:* Il markup (A) qui di seguito è in XML/TEI. Il markup (B) è in HTML. Si tratta dell'esercitazione che abbiamo fatto in classe nell'ultima lezione, quindi *keep calm and answer the question*. Trovi sotto la legenda dei *tag* di entrambi gli esempi. *Domanda:* Spiega la differenza tra markup dichiarativo (XML/TEI) e markup procedurale (HTML), prendendo ad esempio la diversa marcatura del personaggio parlante (Geta o Davus, nell'esempio sotto). In XML/TEI è marcato con  $<$ speaker>, in HTML con $<$ i>.

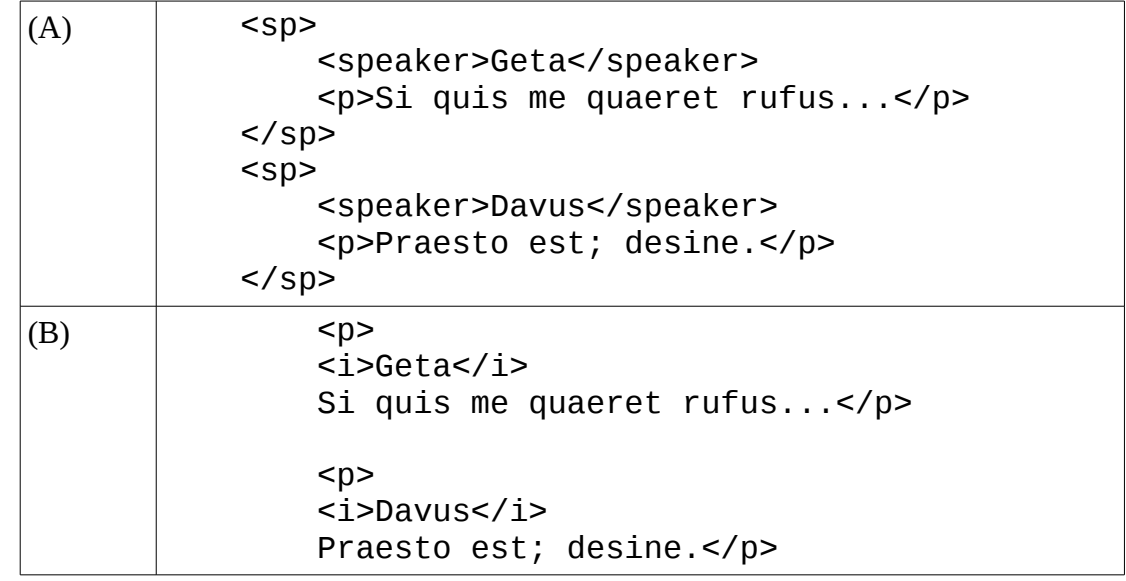

*Legenda dei tag XML/TEI*

- <sp>: marca la battuta pronunciata da un personaggio in un testo teatrale. Ha come figli:
- <speaker>: marca il personaggio che pronuncia la battuta.
- <p>: marca un pagragrafo (**p**aragraph), e quindi, nell'esempio sopra, il testo della battuta pronunciata dal personaggio.

*Legenda dei tag HTML*

- <p>: marca un paragrafo (**p**aragraph) tipografico, cioè una porzione di testo dopo la quale il browser deve andare a capo.
- $\langle i \rangle$ : marca il corsivo (italics, in inglese), cioè dice al browser di mostrare quel testo in corsivo.

**2.** Che differenza c'è tra una ricerca di *string matching* e una ricerca lemmatizzata? Quali *corpora*  testuali tra quelli che abbiamo studiato, ci permettono di fare ricerche lemmatizzate?

**3.** Cos'è il *treebanking*?

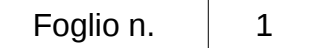